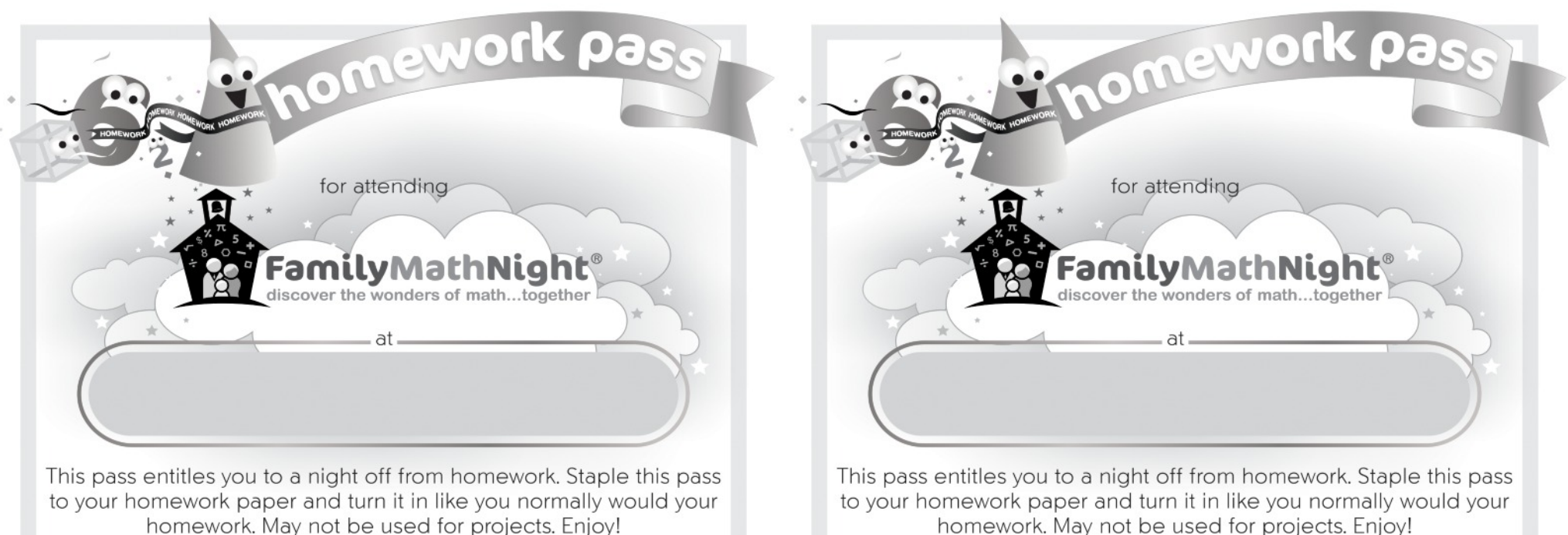

homework. May not be used for projects. Enjoy!

to your homework paper and turn it in like you normally would your

homework. May not be used for projects. Enjoy!

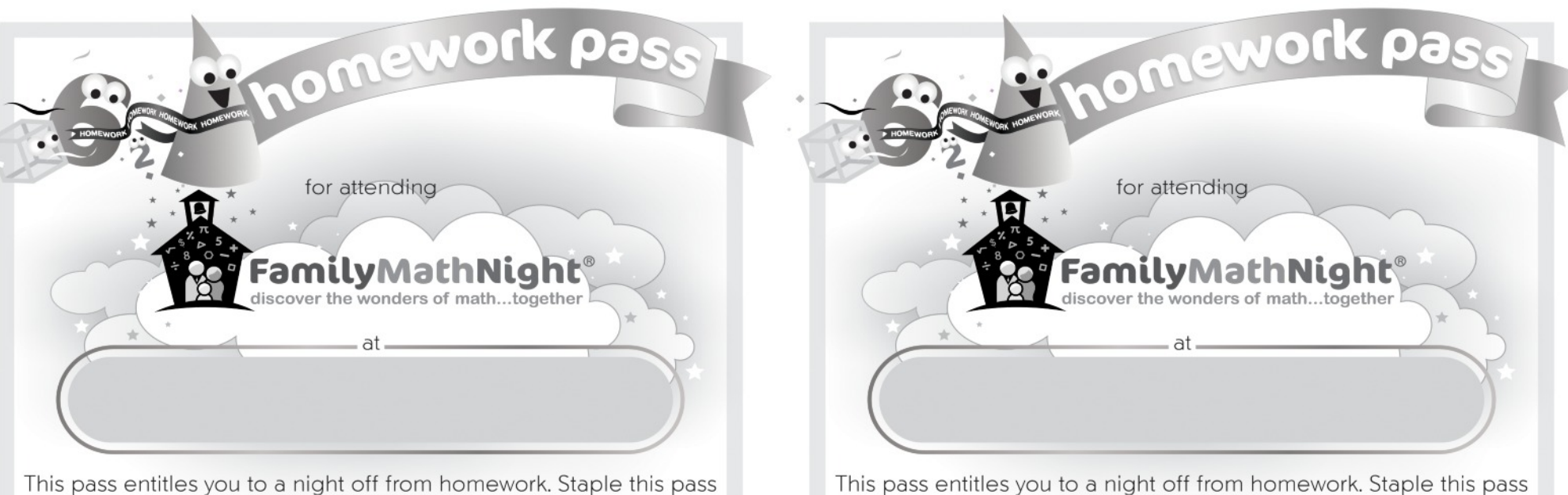

to your homework paper and turn it in like you normally would your homework. May not be used for projects. Enjoy!